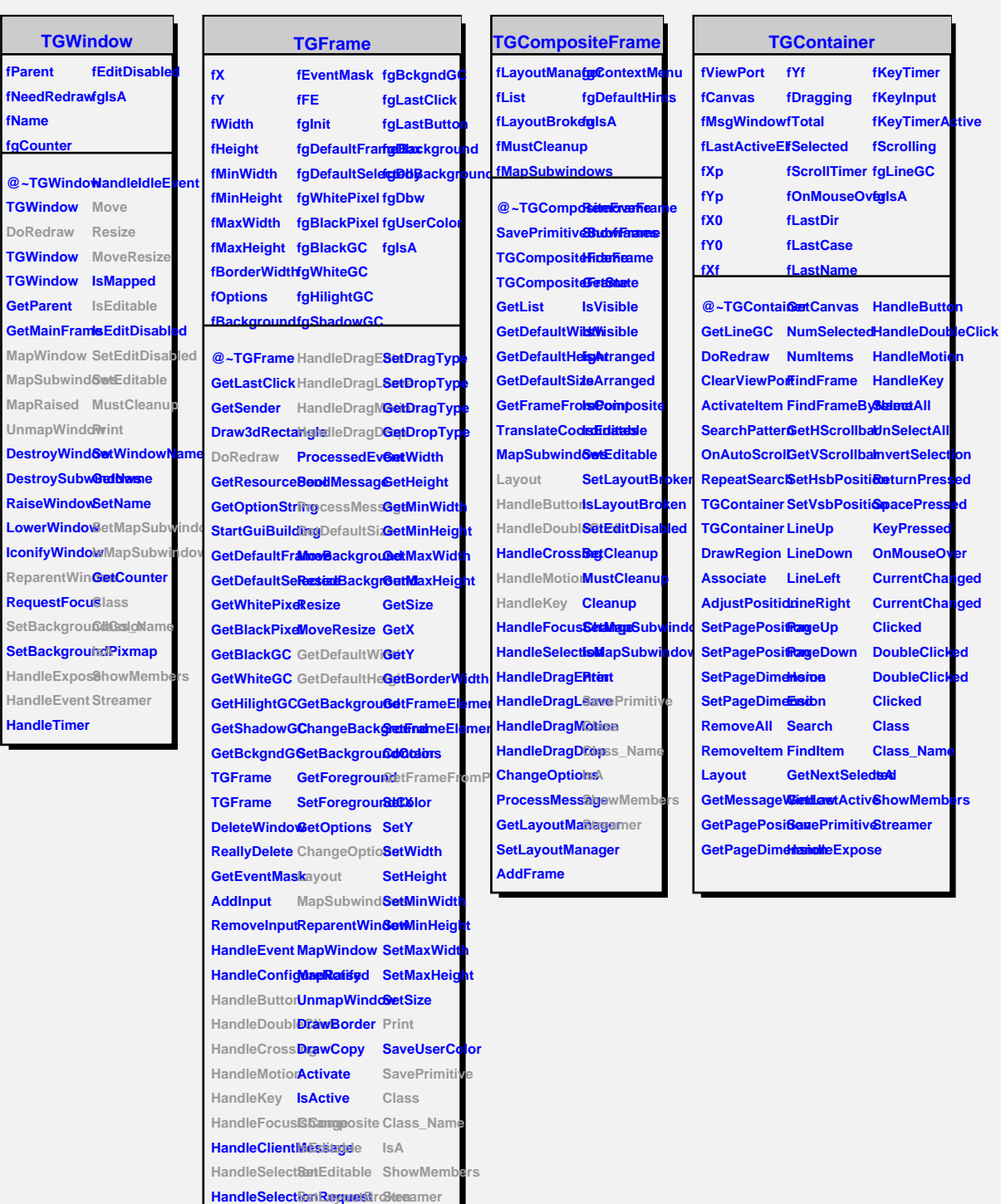

**HandleSelection**ClearBroken

**HandleColormapChange SetCleanup**

## **TQObject**

**fListOfSignals fListOfConnections fgIsA**

**@~TQObject Emit GetSender Emit GetSenderClassName ConnectToClass ConnectToClassit Emit Emit**

**Disconnected Destroyed ChangedBy Message Connect**